## **claranet**

#### claranet

**Cloud Migration** 

# claranet

#### **Pourquoi choisir Claranet** pour innover dans le cloud?

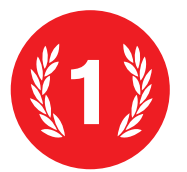

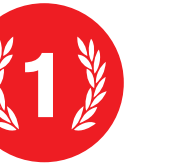

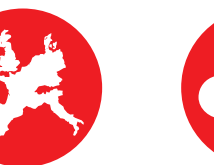

Leader **Magic Quadrant** 

Practice européenne expertise locale

:/code

Infrastructure

as a Code

des coûts)

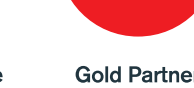

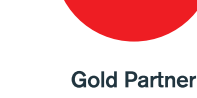

**AZURE** 

Autoscaling

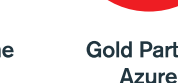

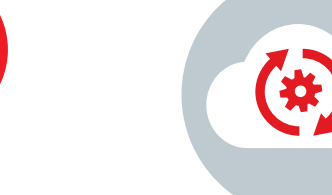

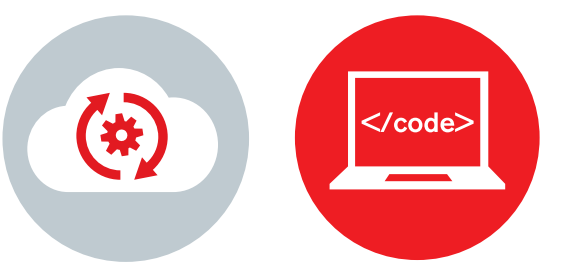

Claranet vous accompagne sur la voie de la transformation numérique, sans oublier votre historique. Vous pouvez migrer à votre rythme vers le cloud Microsoft Azure et mixer cloud public et cloud privé en toute sérénité.

Que vous utilisiez déjà une plateforme cloud, que vous ayez besoin d'aide ou de conseil, que vous cherchiez à migrer ou débuter sur un tout nouvel environnement, nous pouvons vous aider à avancer rapidement dans vos projets.

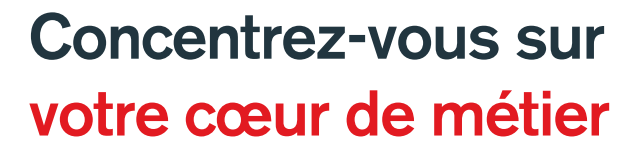

Claranet est le seul prestataire français « Leader » du Magic Quadrant Gartner sur l'Hébergement Managé en Europe. Combinez tous les avantages de l'hébergement Microsoft Azure avec notre expertise et notre savoir-faire en infogérance applicative, en 24/7.

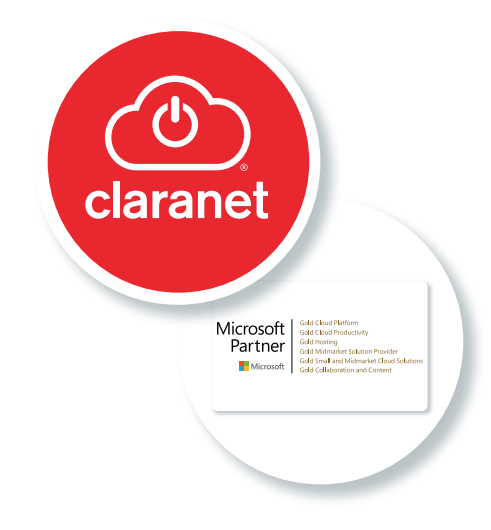

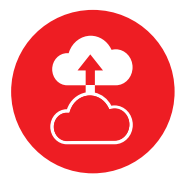

Tooling &

automatisation

Service sur mesure: **Cloud Readv/Native** 

**FinOps (optimisation** Analyse continue

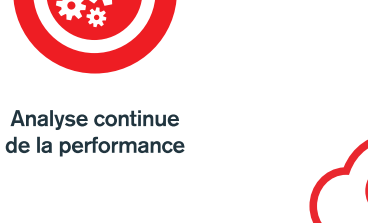

www.claranet.fr

**Pour plus d'informations:** www.claranet.fr Tel: 0826 007 656 Email: info@fr.clara.net

claranet

helping our customers do amazing things

## claranet

# Etendre et transformer son IT avec le cloud **Microsoft Azure et Claranet**

Microsoft Azure dispose de nombreux services cloud intégrés (Compute, base de données, big data, mobile, réseau, stockage et Web), pour innover plus vite, être plus efficace, tout en maîtrisant ses coûts. Que vous utilisiez déjà Microsoft Azure, ou que vous cherchiez à migrer ou à démarrer complètement sur le cloud Azure, nous pouvons vous aider.

# energJsme

Les mises à jour sont un élément différenciant pour nous : c'est parce que nous développons en mode agile que nous avons nos clients. Claranet assure la mise en préproduction et en production de nos logiciels. Claranet, c'est la proximité, l'accompagnement client, un partenaire de confiance."

**Thierry Chambon Président - Energisme** 

#### Une expertise reconnue

claranet

Grâce à notre expertise reconnue dans la construction d'infrastructures de Cloud Public et dans l'automatisation, nous sommes les mieux placés pour concevoir, construire et gérer vos environnements, ainsi que pour vous garantir la performance dont vous avez besoin dans le cloud Microsoft Azure.

**Microsoft** Partner Microsoft

**Gold Cloud Platform Gold Cloud Productivity Gold Hosting** Gold Midmarket Solution Provider Gold Small and Midmarket Cloud Solutions **Gold Collaboration and Content** 

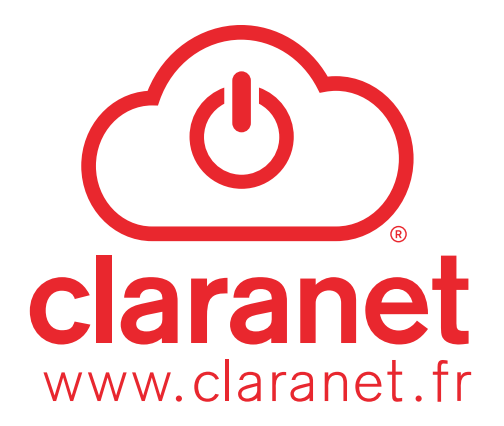